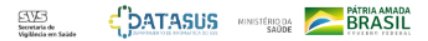

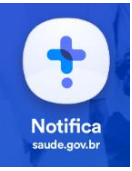

## **Instrutivo de preenchimento da ficha de notificação de caso de Síndrome Gripal suspeito de doença pelo Coronavírus 2019 – COVID-19 (B34.2)**

CAMPO DE PREENCHIMENTO OBRIGATÓRIO é aquele cuja ausência de dados impossibilita a inclusão da notificação no e-SUS VE.

**- Nº** (Número da notificação): campo interno gerado automaticamente pelo sistema.

**- UF** (Unidade Federada): corresponde à UF que realizou a notificação; campo interno gerado automaticamente pelo sistema, a partir do operador logado.

**- Município de notificação:** corresponde ao município que realizou a notificação; campo interno gerado automaticamente pelo sistema, a partir do operador logado.

**- Tem CPF?** Informar se o paciente tem CPF (Sim/Não). **CAMPO OBRIGATÓRIO.**

Se selecionado "Sim", preencher campo "CPF". Se não, preencher os campos "Estrangeiro" (Sim /Não), "CNS" e Nome Completo da Mãe.

**- CPF:** Anotar o CPF do paciente. **CAMPO OBRIGATÓRIO.**

**OBS**: Ao digitar um CPF, o sistema preenche automaticamente os campos nome completo, data de nascimento, sexo, raça/cor e endereço a partir dos dados da RFB/CNS. Somente o último campo citado poderá ser editado pelo operador.

**- Estrangeiro:** Informar se o paciente é estrangeiro (Sim/Não). **CAMPO OBRIGATÓRIO.**

Se selecionado "Sim", preencher os campos "País de origem" e "Passaporte".

**- É profissional de saúde?** Informar se o paciente é profissional de saúde (Sim/Não). **CAMPO OBRIGATÓRIO.** Se o paciente for profissional de saúde, informar o CBO.

**- Profissional de Segurança:** Informar se o paciente é profissional de segurança (Sim/Não).

**- CBO:** Selecionar o código/ocupação do paciente. **CAMPO OBRIGATÓRIO,** se o paciente é profissional de saúde (Sim).

**- CNS**: Preencher com o número do Cartão Nacional de Saúde do paciente.

**- Nome Completo:** preencher com o nome completo do paciente (sem abreviações). **CAMPO OBRIGATÓRIO.**

**- Nome Completo da Mãe:** preencher com o nome completo da mãe do paciente (sem abreviações). **CAMPO OBRIGATÓRIO,** se variável "Tem CPF?" for preenchido como não.

**- Data de nascimento:** informar a data de nascimento do paciente (dia/mês/ano). **CAMPO OBRIGATÓRIO.**

**- País de origem:** Se estrangeiro, informar o país de origem. **CAMPO OBRIGATÓRIO.**

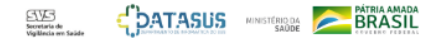

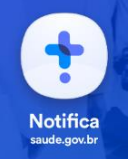

**- Sexo:** informar o sexo do paciente (Masculino/Feminino). **CAMPO OBRIGATÓRIO.**

**-Raça/cor:** informar a raça/cor declarada pelo paciente (Branca/Preta/Amarela/Parda/Indígena/Ignorado). **CAMPO OBRIGATÓRIO.**

**- Etnia:** Informar caso o campo raça/cor se a opção Indígena for selecionada**. CAMPO OBRIGATÓRIO.**

**- É membro de povo ou comunidade tradicional?** Marque sim, caso o cidadão seja membro de algum povo ou comunidade tradicional. **CAMPO OBRIGATÓRIO.**

**- Se sim, qual?** Informar o povo ou a comunidade tradicional dentre as opções de povos e comunidades tradicionais listadas.

**- CEP:** informar o CEP – código de endereçamento postal do logradouro da residência do paciente. Indivíduo não sabe o CEP, preencher com 00000-000. **CAMPO OBRIGATÓRIO.**

**- Passaporte:** Se estrangeiro, informar o número do passaporte. **CAMPO OBRIGATÓRIO.**

**- Logradouro:** Anotar o tipo (avenida, rua, travessa, etc...) e o nome completo do logradouro da residência do paciente. Se pessoa em situação de rua, cigano ou análogo, preencher com o termo "inexistente", caso a pessoa não tenha endereço.

Se estrangeiro, preencher com dados do endereço onde esteja hospedado. **CAMPO OBRIGATÓRIO.**

**- Número (SN):** preencher com o número do logradouro da residência do paciente. Se não houver, preencher com SN.

**- Bairro:** Anotar o nome do bairro de residência do paciente. **CAMPO OBRIGATÓRIO.**

**- Complemento:** Anotar o complemento do logradouro (ex. Bloco B, apto 402, lote 25, casa 14, etc). Se pessoa em situação de rua, cigano ou análogo, preencher com a informação equivalente ao grupo populacional que pertence (situação de rua, cigano, circense, ribeirinho, do campo...)

**- UF/Estado de residência:** Selecionar a unidade de federação da residência do paciente. **CAMPO OBRIGATÓRIO.**

**- Município de residência:** Selecionar o município de residência do paciente. **CAMPO OBRIGATÓRIO.**

**- Telefone celular:** Informar o telefone celular do paciente. **CAMPO OBRIGATÓRIO.**

**- Telefone de contato:** Informar o telefone celular do paciente.

**- E-mail:** Informar o e-mail do paciente.

**- Data da Notificação:** Anotar a data da notificação (data de preenchimento da ficha de notificação). **CAMPO OBRIGATÓRIO.**

**- Sintomas:** Selecionar os sintomas (Assintomático, Dor de Cabeça, Febre, Distúrbios Gustatórios, Dor de garganta, Distúrbios Olfativos, Dispneia, Tosse, Coriza e Outros) relatados

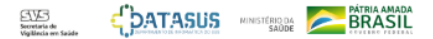

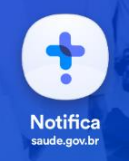

pelo paciente ou aferidos pelo profissional de saúde. Se sintomas "Outros" que não os listados, especificar (campo aberto). **CAMPO OBRIGATÓRIO.**

**- Data do início dos sintomas:** informar a data de início dos sintomas relatados pelo paciente. **CAMPO OBRIGATÓRIO.**

**OBS**: Se o paciente for assintomático, porém com resultado positivo para COVID-19, informar a data da coleta do teste ou a data da notificação na ausência da primeira data.

**- Condições:** selecionar as condições associadas: Doenças respiratórias crônicas descompensadas, Doenças renais crônicas em estágio avançado (graus 3, 4 e 5), Portador de doenças cromossômicas ou estado de fragilidade imunológica, Doenças cardíacas crônicas, Diabetes, Imunossupressão, Gestante, Puérpera (até 45 dias do parto) e Obesidade.

**- Estado do teste:** informar se o exame foi solicitado, coletado, concluído ou exame não solicitado.

Se selecionada a categoria "Coletado", preencher o "Tipo de Teste".

Se selecionada a categoria "Concluído", preencher o "Tipo de Teste", "Data do teste" e "Resultado do teste".

Se selecionada a categoria "Exame não solicitado" os campos "Tipo de teste", "Data do teste" e "Resultado do teste" não serão apresentados.

**- Tipo de teste:** Selecionar o teste para o exame que foi realizado (Teste rápido–anticorpo, Teste rápido–antígeno, RT-PCR e Teste Sorológico). **CAMPO OBRIGATÓRIO.** 

Se selecionada as categorias "Teste rápido–anticorpo", "Teste rápido–antígeno" e "RT-PCR", preencher a "Data do Teste (PCR/Rápidos)" e "Resultado (PCR/Rápidos)".

**OBS:** Caso o paciente tenha resultado positivo ou negativo tanto para teste rápido quanto para RT-PCR, selecionar a opção RT-PCR.

Se selecionada a categoria "Teste Sorológico", preencher a "Data do Teste (Sorológico)" e especificar o anticorpo analisado (IgA, IgG, IgM, Anticorpos Totais). Ao selecionar o anticorpo analisado, preencher o campo "Resultado IgA", "Resultado IgG", "Resultado IgM" ou "Resultados Totais", conforme a opção selecionada.

**OBS**: É possível selecionar as opções "RT-PCR" e "Teste Sorológico" ao mesmo tempo.

**- Data do Teste (PCR/Rápidos):** informar a data da coleta do exame quando campo "Tipo de Teste" for "Teste rápido–anticorpo", "Teste rápido–antígeno" e "RT-PCR". **CAMPO OBRIGATÓRIO.**

**- Data do Teste (Sorológico):** informar a data da coleta do exame quando campo "Tipo de Teste" for "Teste Sorológico". **CAMPO OBRIGATÓRIO.** 

**- Resultado do teste (PCR/Rápidos):** Informar se o resultado do exame foi "Negativo", "Positivo", "Inconclusivo ou Indeterminado" para (PCR/Rápidos) **CAMPO OBRIGATÓRIO.**

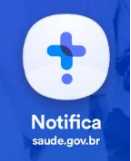

**- Teste Sorológico:** Informar o anticorpo analisado (IgA, IgG, IgM, Anticorpos Totais).

**- Resultado do teste (Sorológico):** Informar se o resultado do exame foi "Reagente", "Não Reagente", "Inconclusivo ou Indeterminado" para os anticorpos do Teste Sorológico (IgA, IgG, IgM, Anticorpos Totais). **CAMPO OBRIGATÓRIO.**

**- Evolução do caso:** Informar a evolução do caso, independentemente do resultado do teste e da classificação final do paciente.

**OBS**: A categoria "Cancelado" significa excluir ficha.

**- Classificação final:** 

- Selecionar "**Confirmado laboratorial**", se o paciente teve resultado positivo (detectável ou reagente) em algum teste laboratorial para COVID-19;
- Selecionar "**Confirmado clínico-epidemiológica**", quando for caso de SG com histórico de contato próximo ou domiciliar, nos 14 dias anteriores ao aparecimento dos sinais e sintomas com caso confirmado para COVID-19.
- Selecionar "**Descartado**", quando houve identificação de outro agente etiológico confirmado por método laboratorial específico, excluindo-se a possibilidade de uma co-infecção, OU confirmação por causa não infecciosa, atestada pelo médico responsável. Ressalta-se que um exame negativo para COVID-19 isoladamente não é suficiente para descartar um caso para COVID-19.
- Selecionar **"Síndrome Gripal não Especificada"**, se não houve identificação de nenhum outro agente etiológico OU que não foi possível coletar/processar amostra clínica para diagnóstico laboratorial, OU que não foi possível confirmar por critério clínico-epidemiológico, clínico-imagem ou clínico.
- Selecionar **"Confirmado Clínico-Imagem"**, quando for caso de SG que não foi possível confirmar por critério laboratorial e que apresente pelo menos uma (1) das seguintes alterações tomográficas:
	- o Opacidade em vidro fosco periférico, bilateral, com ou sem consolidação ou linhas intralobulares visíveis ("pavimentação"), ou
	- o Opacidade em vidro fosco multifocal de morfologia arredondada com ou sem consolidação ou linhas intralobulares visíveis ("pavimentação"), ou
	- o Sinal de halo reverso ou outros achados de pneumonia em organização (observados posteriormente na doença).
- Selecionar **"Confirmado por critério clínico",** quando for caso de SG associado a anosmia (disfunção olfativa) OU ageusia (disfunção gustatória) aguda sem outra causa pregressa.

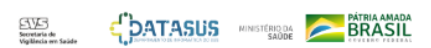

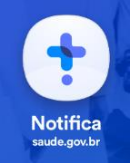

**- Data de encerramento:** Informar a data do encerramento. **CAMPO OBRIGATÓRIO,** se o campo "Evolução do caso" for preenchido.

## **Registro para monitoramento de contatos + Adicionar**

Identificar todas as pessoas que estiveram com um caso suspeito ou confirmado no período de transmissibilidade da doença, ou seja, 48 horas antes do início dos sintomas (para os casos sintomáticos) ou até 48 horas antes da data da coleta do exame (para os casos assintomáticos) até 10 dias após o início dos sintomas.

**Preencher registro de todos os contatos identificados na notificação para monitoramento de contatos**

**- Nome completo do contato:** Preencher o nome completo do contato relatado pelo caso fonte. **CAMPO OBRIGATÓRIO**

**-Estado de residência:** Informar o Estado de residência do contato do caso fonte. **CAMPO OBRIGATÓRIO**

**-Município de residência:** Informar o Município de residência do contato do caso fonte. **CAMPO OBRIGATÓRIO**

**- CPF do contato:** Anotar o CPF do contato do caso fonte.

**- Telefone 1:** Informar telefone do contato do caso fonte. **CAMPO OBRIGATÓRIO**

**- Telefone 2:** Informar um telefone opcional do caso fonte.

**- Relação com o caso:** Informar a relação do contato com o caso fonte (Domiciliar, Escolar, Laboral, Evento Social ou Familiar). **CAMPO OBRIGATÓRIO**

**- Data do último contato:** Preencher a data do último contato que o indivíduo teve com o caso fonte. **CAMPO OBRIGATÓRIO**.

**OBS:** É necessário o preenchimento individual de cada um dos contatos com o caso fonte, e ao final, após salvá-los, é necessário ainda, salvar o registro de notificação do caso suspeito ou confirmado.